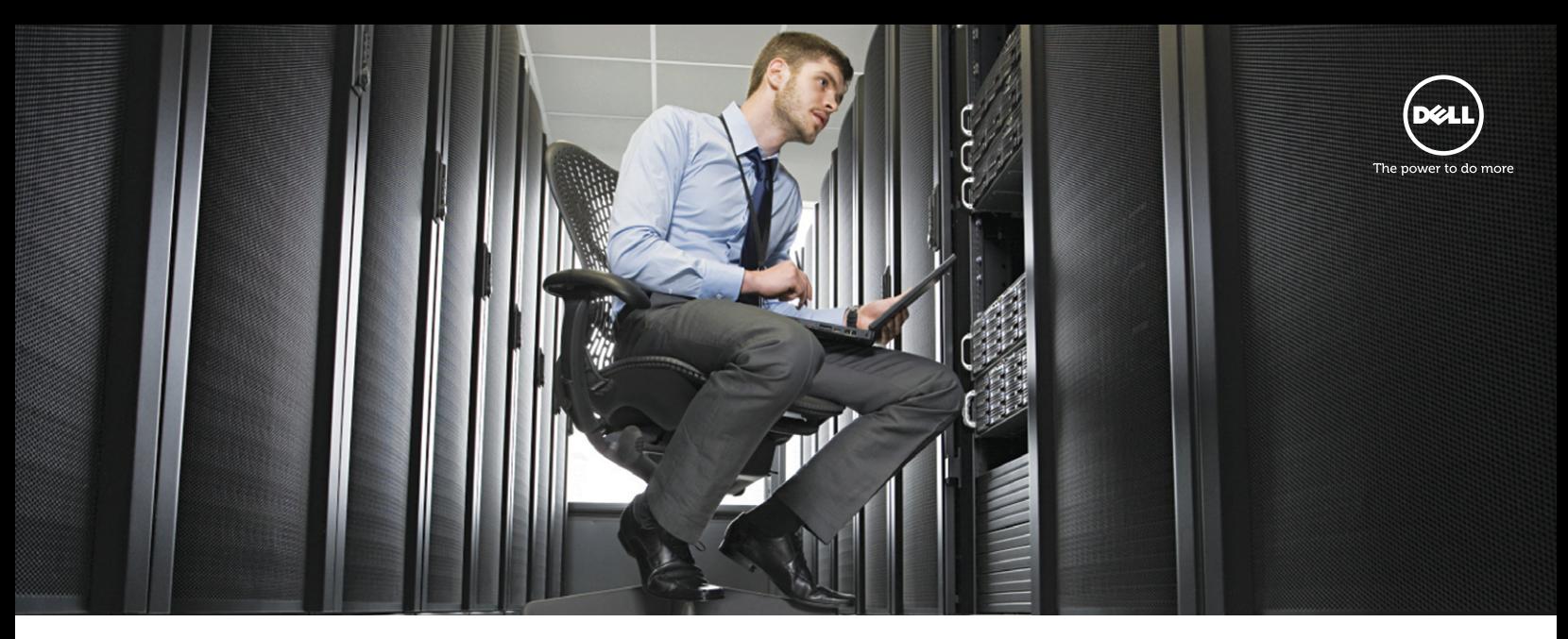

# Dell Performance Analysis Collection Kit

## Ein leichtes, remote, agentenlose Sammel-Werkzeug

### Einführung in DPACK

Dell ist immer bemüht, seinen Kunden geschäftskritische Entscheidungen einfacher zu machen. Zu genau diesem Zweck haben unsere Lösungsexperten ein innovatives neues Tool entwickelt – das Dell Performance Analysis Collection Kit, kurz DPACK. Mittels einer einfachen, programmbasierten Analyse liefert DPACK Ergebnisse, die Ihnen die solide Wissensgrundlage bieten, die Sie brauchen, um die richtigen Entscheidungen für Ihr Unternehmen treffen zu können. Mit diesem kostenlosen Tool können Sie fundierte IT-Entscheidungen treffen, sei es um unnötige Ausgaben zu minimieren oder das Potenzial einer Virtualisierung oder Rechenzentrumserweiterung zu ermitteln. DPACK liefert Ihnen aufschlussreiche Einblicke in Ihre aktuelle IT-Umgebung und unterstützt Sie dabei, die Bereiche zu identifizieren, die einer Optimierung bedürfen.

### Detaillierte Einsicht in die Anforderungen Ihrer Umgebung

DPACK wird remote und ohne Agent ausgeführt und sammelt verschiedene Daten wie Festplatten-I/O,Datendurchsatz, Kapazität und Arbeitsspeicherauslastung Ihrer Umgebung. So wird eine detaillierte Übersicht Ihrer Serverrechenlasten und Kapazitätsanforderungen erstellt. Aus den gesammelten Daten erstellt DPACK zwei verschiedene Berichte: eine Aufstellung aller Ressourcenanforderungen in einer heterogenen Serverumgebung, einschließlich einer Simulation der Rechenlasten bei einer Konsolidierung auf gemeinsam genutzte Ressourcen, und einen ausführlichen, nach einzelnen Servern aufgeschlüsselten Bericht, der IT-Administratoren die Möglichkeit bietet, potenzielle Engpässe oder Gefahrenquellen zu identifizieren und diese bei der Konzeption einer neuen Infrastruktur zu berücksichtigen.

Anhand dieser Daten berät einer unserer Lösungsarchitekten Sie ausführlich zu den verschiedenen Möglichkeiten zur Optimierung Ihres Rechenzentrums und steht Ihnen bei der Planung aktueller, wichtiger Projekte zur Seite. Im Rahmen dieses Beratungsgesprächs geht der Lösungsarchitekt alle Einzelheiten der Berichte mit Ihnen durch und erläutert Ihnen die Bedeutung der verschiedenen Metriken für Ihr Unternehmen. Dell setzt auf umfassende Lösungen. Aus diesem Grund unterstützten wir Sie auf Grundlage der Berichtsergebnisse auf dem gesamten Weg hin zur optimalen IT-Strategie für Ihr Unternehmen. Dell bietet virtuellen Massenspeicher und Backoffice-Lösungen, mit denen Sie Ihre bestehende IT-Umgebung erweitern und bestmöglich an Ihre sich weiterentwickelnden Geschäftsanforderungen anpassen können. Mithilfe von DPACK und Ihrem Account Team erlangen Sie schnellen und detaillierten Einblick in die Anforderungen Ihrer IT-Umgebung und können so die richtigen Entscheidungen für Ihr Unternehmen treffen.

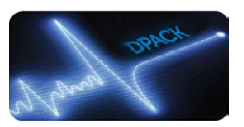

#### Nutzung von DPACK

DPACK bietet eine rasche Analyse, die grundsätzlich 24 Stunden oder weniger in Anspruch nimmt. So können Sie DPACK nutzen: Laden Sie sich unter dem nachfolgenden Link das passende Datenerfassungstool für Ihr Betriebssystem herunter: [Dell.de/DPACKreg](http://Dell.de/DPACKreg)

Anschließend können Sie die heruntergeladene Datei entpacken und durch Doppelklick Remote-Server hinzufügen. DPACK wird nicht installiert, sondern während der Datenerhebung einfach im Arbeitsspeicher ausgeführt. Wir empfehlen, DPACK über das aktuellste Betriebssystem in Ihrer Umgebung auszuführen (beispielsweise Windows Server 2012 R2).

#### Analysebeispiel

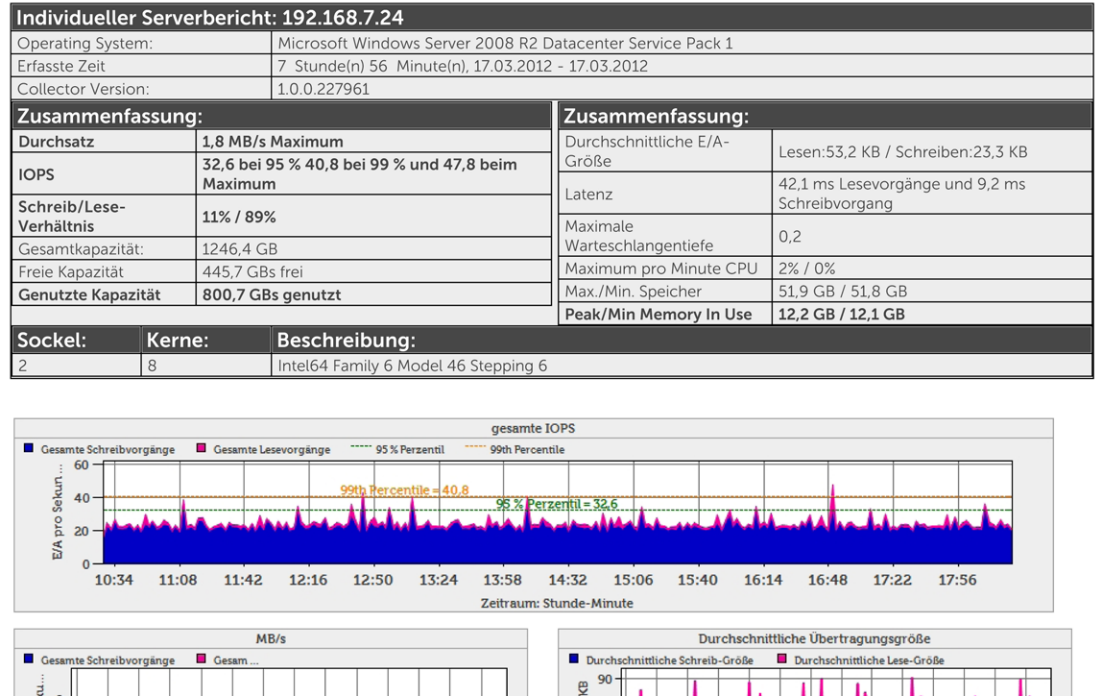

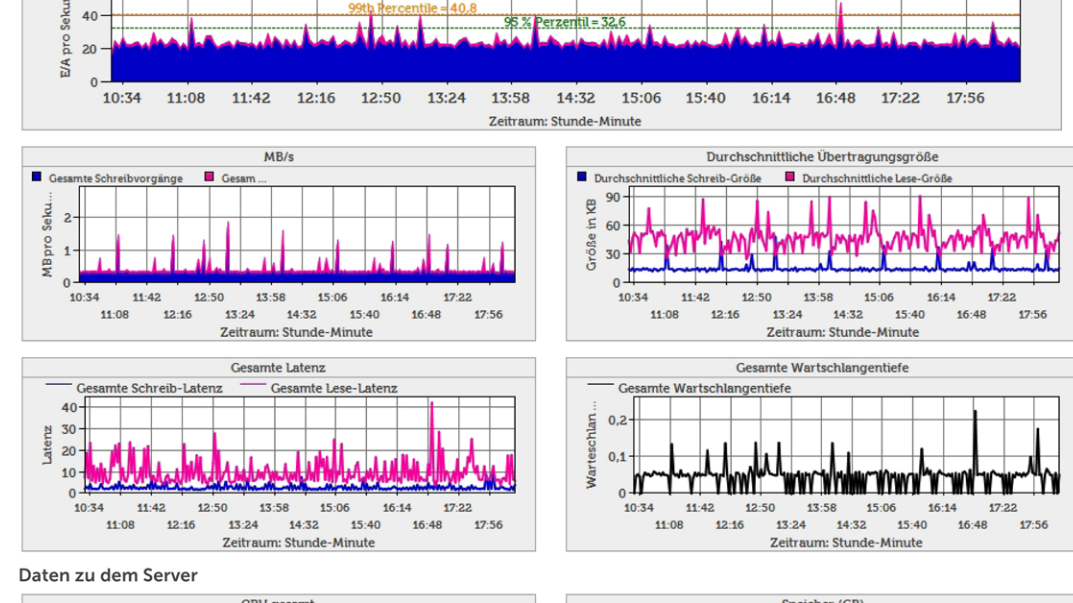

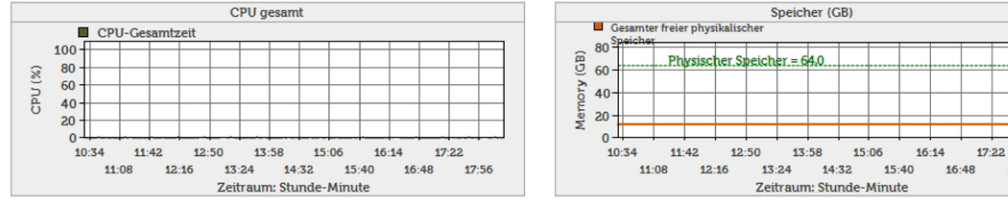

#### Für weitere Informationen wenden Sie sich an Ihr Account Team oder das DPACK Team über [DPACK\\_Support@Dell.com](mailto:DPACK_Support%40Dell.com?subject=)

Dell GmbH, Main Airport Center, Unterschweinstiege 10, 60549 Frankfurt am Main. Geschäftsführer: Barbara Wittmann, Jürgen Renz, Mark Möbius. Vorsitzende des Aufsichtsrates: Benedikte Leroy. Eingetragen beim AG Frankfurt am Main unter HRB 75453, USt.-ID: DE 113 541 138, WEEE-Reg.-Nr.: DE 49515708. Es gelten die allgemeinen Geschäftsbedingungen der Dell GmbH. Druckfehler, Irrtümer und Änderungen vorbehalten

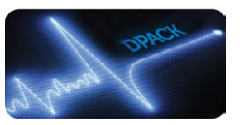

 $17:56$